## **Dyrektywy**

Dyrektywy preprocesora to specjalne polecenia stosowane w kodzie programu, które powodują odpowiednią kompilację programu, jednak nie wpływają na sam przebieg programu po jego skompilowaniu.

**Preprocesor jest programem, dokonującym wstępnej obróbki kodu źródłowego przed jego kompilacją.**

### $\#$ include

Dyrektywa ta powoduje, że kompilator w miejscu jej wystąpienia wstawia wskazany plik z kodem źródłowym. Ogólne, równoważne postacie:

#include "nazwa pliku" #include <nazwa\_pliku>

Możliwe jest stosowanie samej nazwy pliku (bez ścieżki dostępu) znajdującego się w katalogu pliku, z którego dyrektywa jest wywołana, w katalogu plików nagłówkowych ustawionych w kompilatorze, lub też pełna nazwa ze ścieżką pliku.

*Dyrektywa #include<iostream> Informuje kompilator, aby pobrał plik "iostream", który zawiera deklaracje strumieni wejścia i wyjścia: cin, cout, operatora wyjścia(<<) i operatora ekstrakcji (>>) Umożliwia to wykonanie poprawnego łączenia kodu wynikowego biblioteki "iostream" z instrukcjami wejscia/wyjscia w programie.*

### **Operatory arytmetyczne**

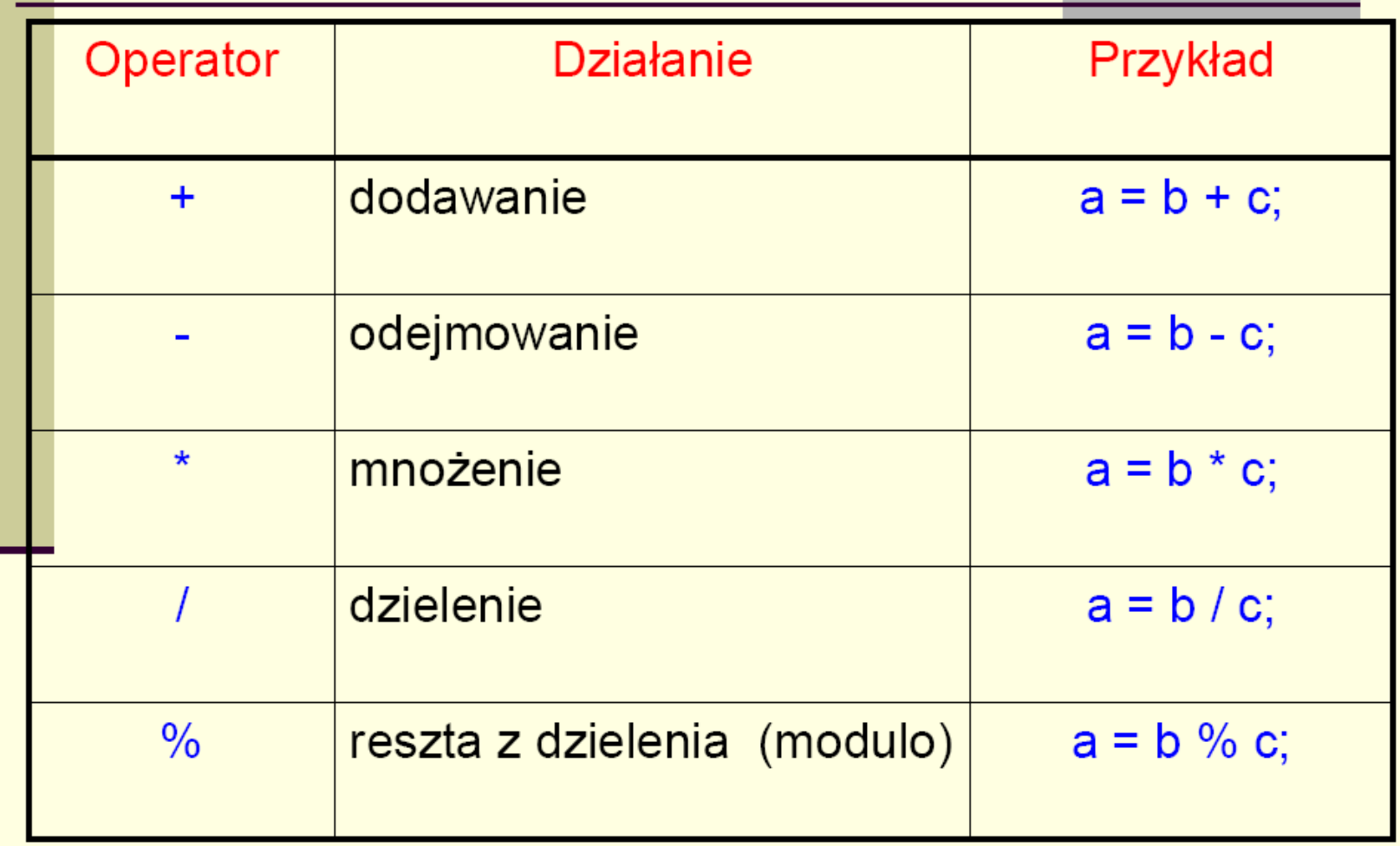

## **Uwagi**

Wszystkie operatory za wyjątkiem operatora % można stosować<br>zarówno do argumentów *całkowitych*, jak i *zmiennoprzecinkowych*.<br>Operatory + i - można również stosować jako operatory jednoargumentowe.

Jeśli przy dzieleniu liczb całkowitych iloraz zawiera część ułamkową, jest ona odrzucana.

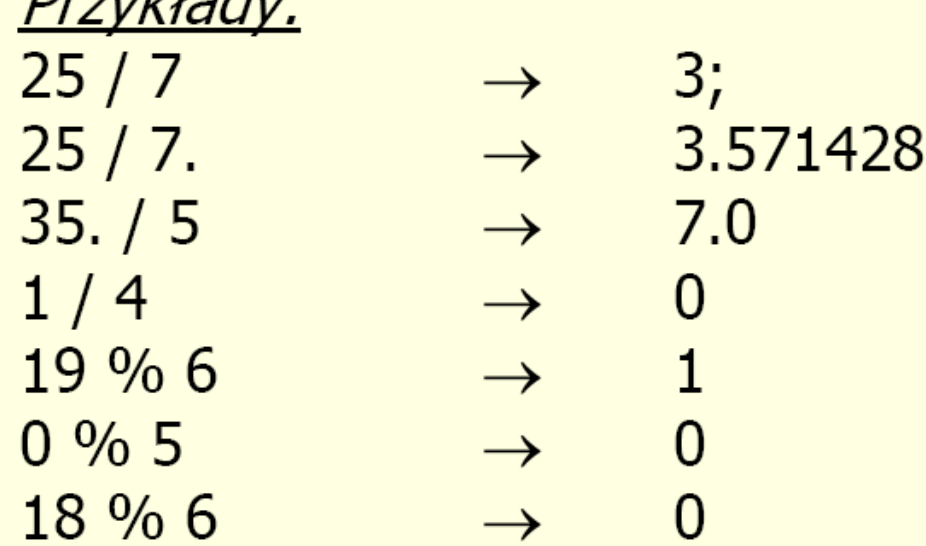

 $Dz - d\lambda - d\mu$ 

## Operatory relacji

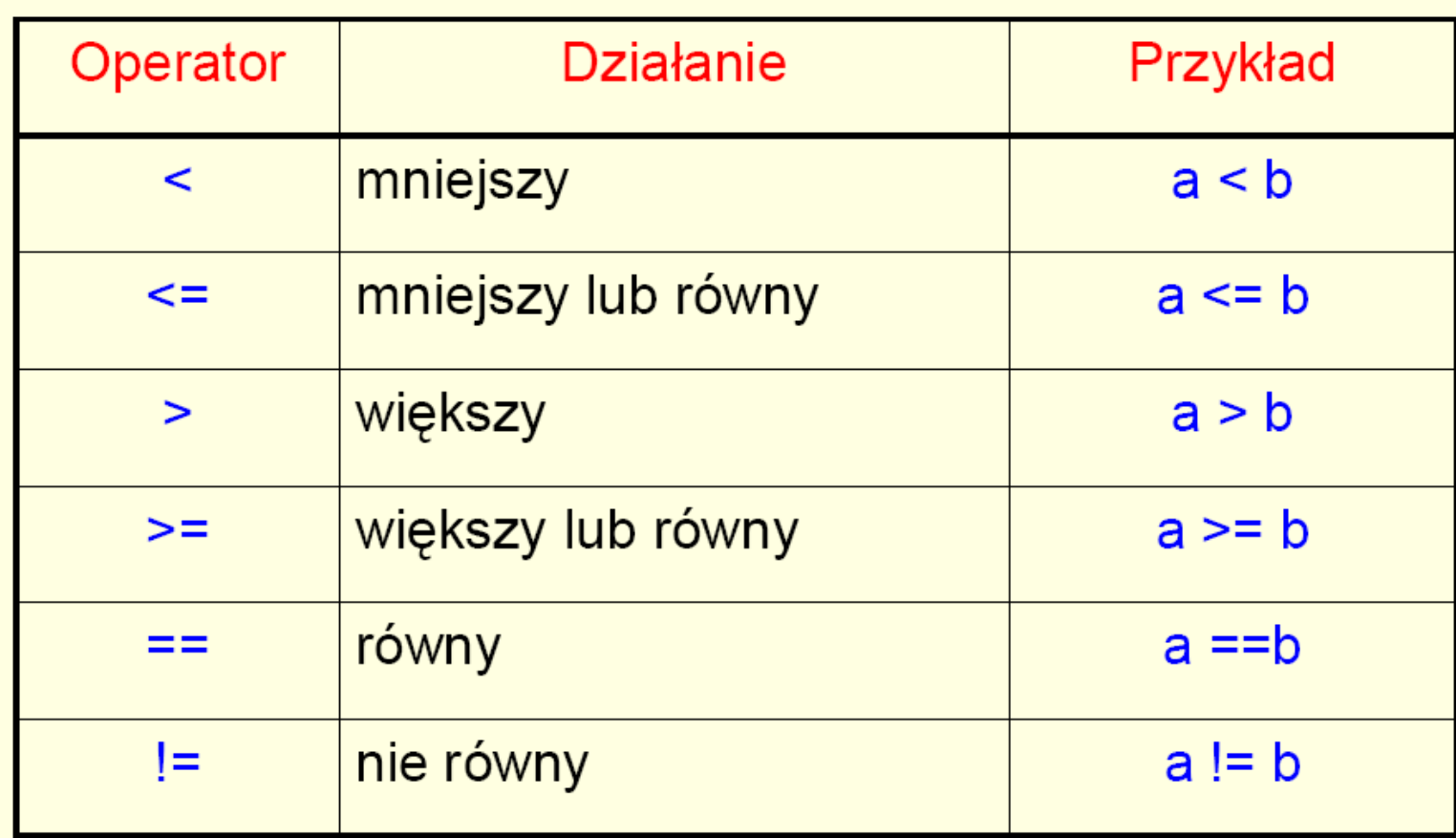

## **Operatory logiczne**

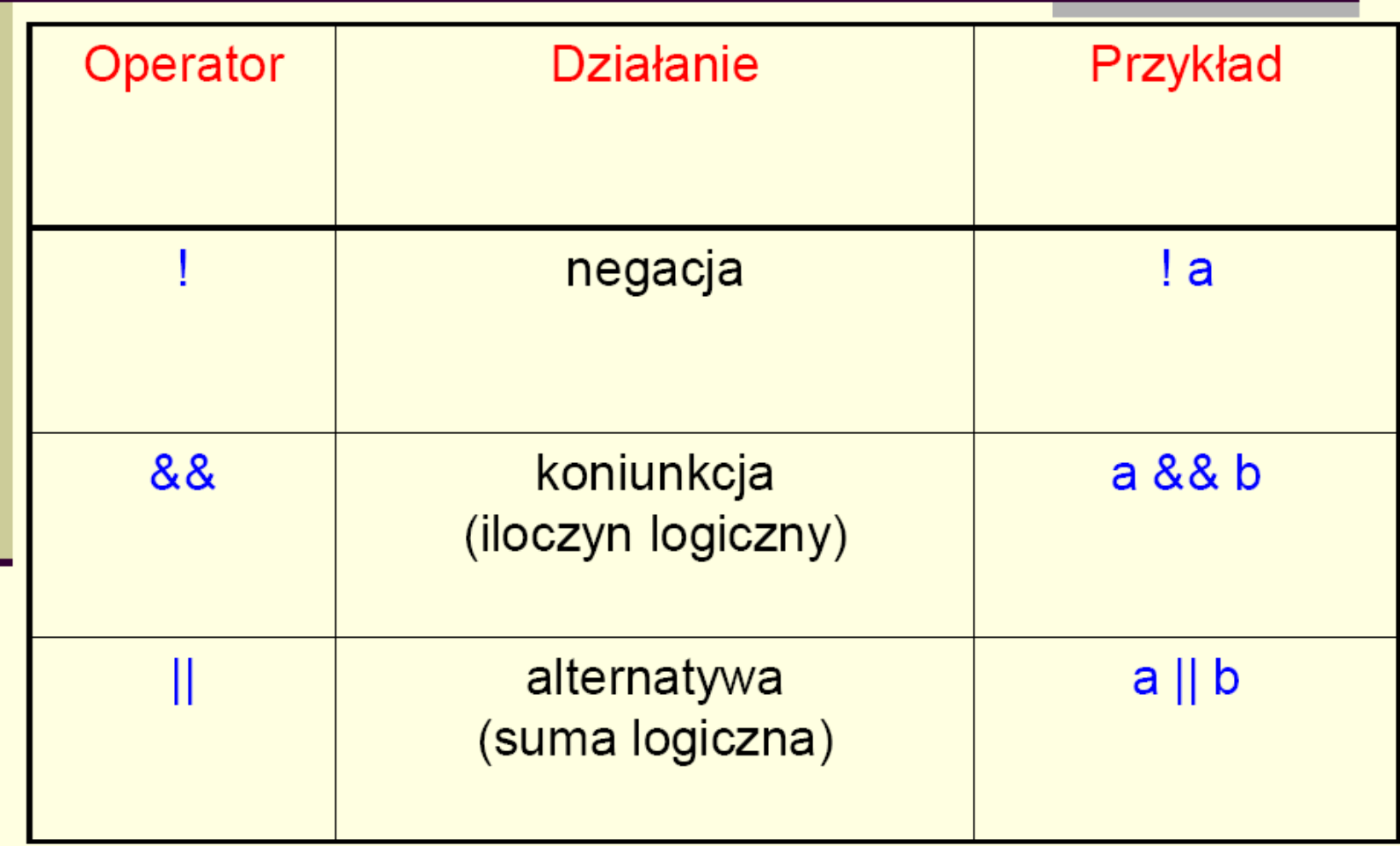

### **Operatory logiczne**

Wyrażenia połączone dwuargumentowymi operatorami logicznymi koniunkcji i alternatywy zawsze są wartościowane od strony lewej do prawej. Kompilator oblicza wartość wyrażenia dotąd, dopóki na pewno nie wie jaki będzie wynik.

Oznacza to, że w wyrażeniu

$$
(a == 0) & (m == 5) & (x > 23)
$$

kompilator będzie obliczał od lewej do prawej, a jeśli pierwszy czynnik koniunkcji nie będzie prawdziwy, dalsze obliczanie zostanie przerwane.

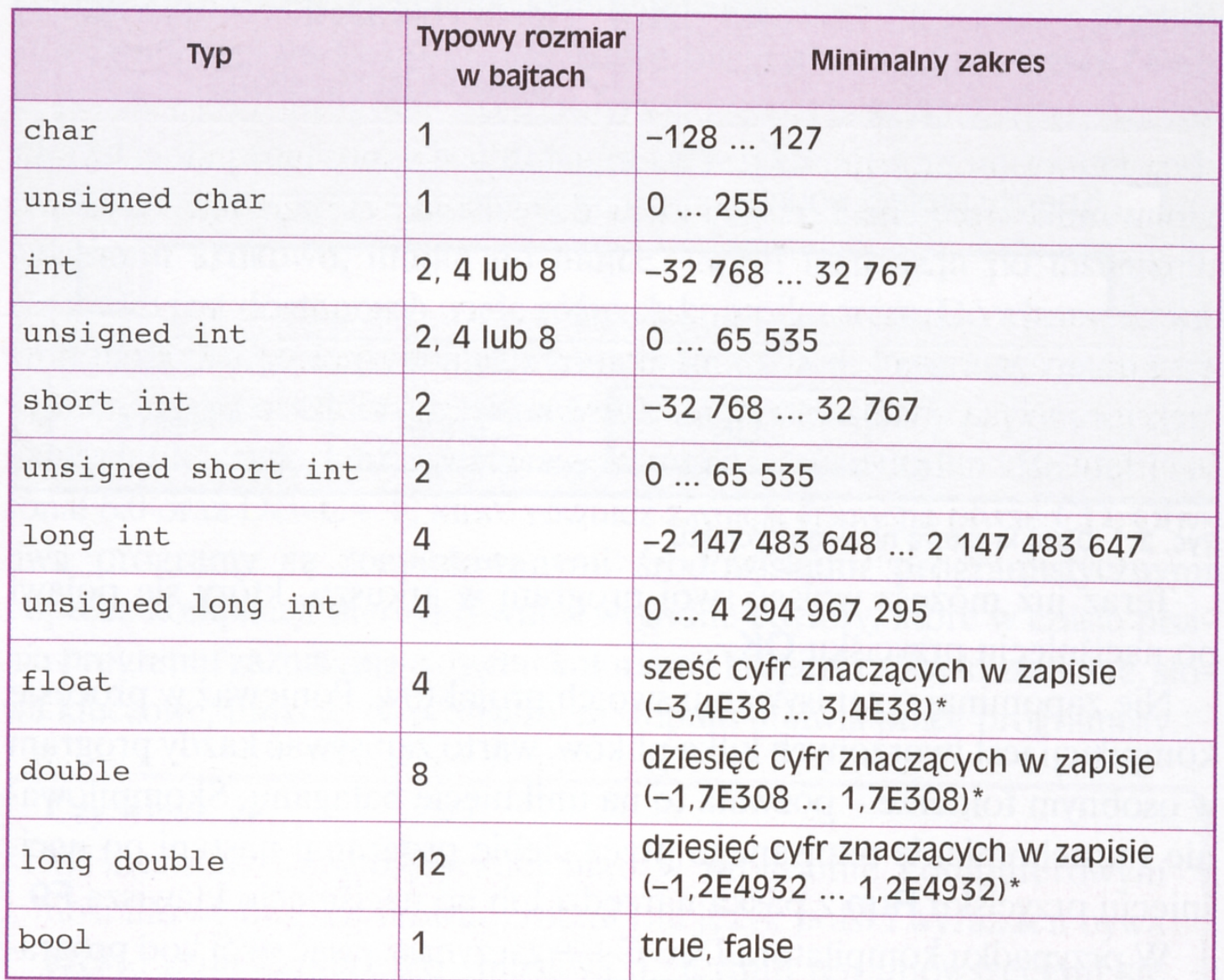

<u> 1989 - André Alemany III, mars et al.</u>

 $\sim$ 

 $\sim 100$  m m m

Tale  $A$ ,  $A$ , Then constances the sale  $B \cup C$ 

### **Operator sizeof**

- Operator sizeof pozwala nam rozpoznać zachowania kompilatora i komputera, z którymi przyszło nam pracować. Jest to ważne z dwóch powodów:
- Te same typy obiektów (np. zmiennych) mogą mieć w różnych implementacjach różne wielkości.
- C++ pozwala użytkownikowi na definiowanie własnych typów obiektów. Często ważne jest, by wiedzieć ile pamięci zajmuje zdefiniowany objekt.
	- Operator sizeof ma następującą składnię:

sizeof (*nazwa typu*)

albo

sizeof (*nazwa obiektu*)

## Wyrażenie warunkowe

w zależności od spełnienia lub niespełnienia warunku przyjmuje jedną z dwóch postaci:

(warunek) ? wartość1 : wartość2

```
Przykładowo:
(i > 5) ? 15 : 20
Jeśli warunek jest spełniony, to wyrażenie przyjmuje wartość 15,
natomiast jeśli warunek nie jest spełniony, to wyrażenie przyjmuje
wartość 20.
```
Jest to bardzo wygodna konstrukcja, ponieważ pozwala zapakować ją do wnętrza innych instrukcji, np:  $c = (x > y)$ ? 17 : 56;

### Operator rzutowania

Operator rzutowania umożliwia przekształcenie typu objektu. Działa on w ten sposób, że bierze obiekt jakiegoś typu i jako wynik zwraca obiekt innego typu. Operator ten może mieć jedną z dwóch postaci:

(nazwa\_typu) obiekt lub nazwa\_typu (obiekt)

## Instrukcja warunkowa if

Instrukcja if może występować w jednej z dwóch postaci:

if (*wyrażenie*) *instrukcja1*;

Najpierw oblicza się wartość wyrażenia. Jeśli jest ono prawdziwe ( różne od 0), to wykonywana jest *instrukcja1*. Jeśli wartość wyrażenia jest 0 (*fałsz*), to *instrukcja1* nie jest wykonywana.

> if (*wyrażenie*) *instrukcja1*; else instrukcja2;

Jeśli wartość wyrażenia jest 0, to wykonywana jest *instrukcja2*.

#### Wybór wielowariantowy

Możemy stosować wybór wielowariantowy używając zagnieżdżoną instrukcję if..else:

if (*warunek1*) *instrukcja1*; else if (*warunek2*) *instrukcja2*; else if (*warunek3*) *instrukcja3*;

else if (*warunekN*) *instrukcjaN*;

Opracuj program obliczania podatku dochodowego według п zasad podanych w tabeli. Użytkownik podaje podstawę obliczania podatku.

#### Podatek dochodowy od osób fizycznych

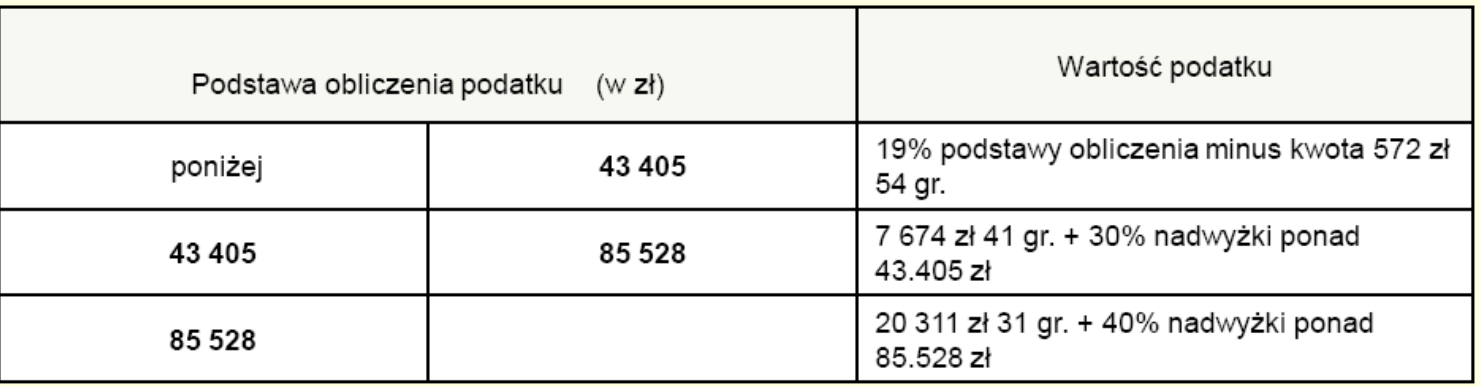

Skala podatkowa - 2007r

Kwota wolna od podatku

 $3.013 zt$ 

## Instrukcja switch

Instrukcja switch służy do podejmowania wielowariantowych decyzji.

```
switch (wyrażenie)
```

```
case wart1 : instr1;
            break;
case wart2: instr2;
            break;
```

```
case wartn: instrn;
            break;
default
           : instrn+1;
            break;
```
₹

...

```
-*/
.<br>/*  Program oblicza stopień na podstawie liczby otrzymanych punktów */ .
                                                                                \frac{\ast}{\ast/}/* Kryteria: 0.. 49 pkt. - 2
/50., 59 pkt. - 3
                                                                                 */60.. 69 pkt. - 3.5
                                                                                 */70., 79 pkt. - 4
                                                                                 */80., 89 pkt. - 4.5
             -90..100 pkt. -5J*int main ()₹
 int lp;
 float stopien;
   cout << "Podaj liczbę punktów (0 \leq - lp \leq 100): ";
   \sin \gt \left|p\right\rangle|p = |p/10;switch (lp)
    €
    case 5 : \{ stopien = 3; break; \}case 6 : \{ stopien = 3.5; break; \}case 7 : \{ stopien = 4; break; \}\frac{1}{2} case 8 : { stopien = 4.5; break;}
    case 9,10: { stopien = 5; break; }
    default : { stopien = 2; break; }
    \lambdacout << "Twoja ocena: ";
    cout.width(3);
    cout.precision(1);
   \cot \leftarrow \text{stopien} \leftarrow \text{end};
   return 0; }
```
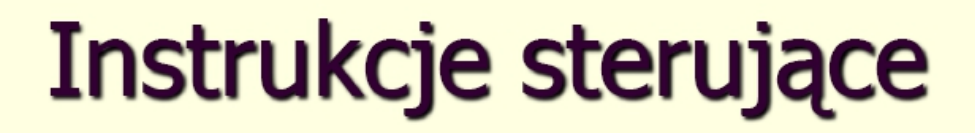

### Instrukcja while

#### while (*wyrażenie*) *instrukcja1*;

Najpierw obliczana jest wartość wyrażenia w nawiasach. Jeśli wartość ta jest prawdziwa (niezerowa), to następuje wykonywanie *instrukcji1* w pętli tak długo, aż wyrażenie przyjmie wartość zerową (fałsz). Należy zwrócić uwagę, że wartość wyrażenia jest obliczana *przed* wykonaniem instrukcji.

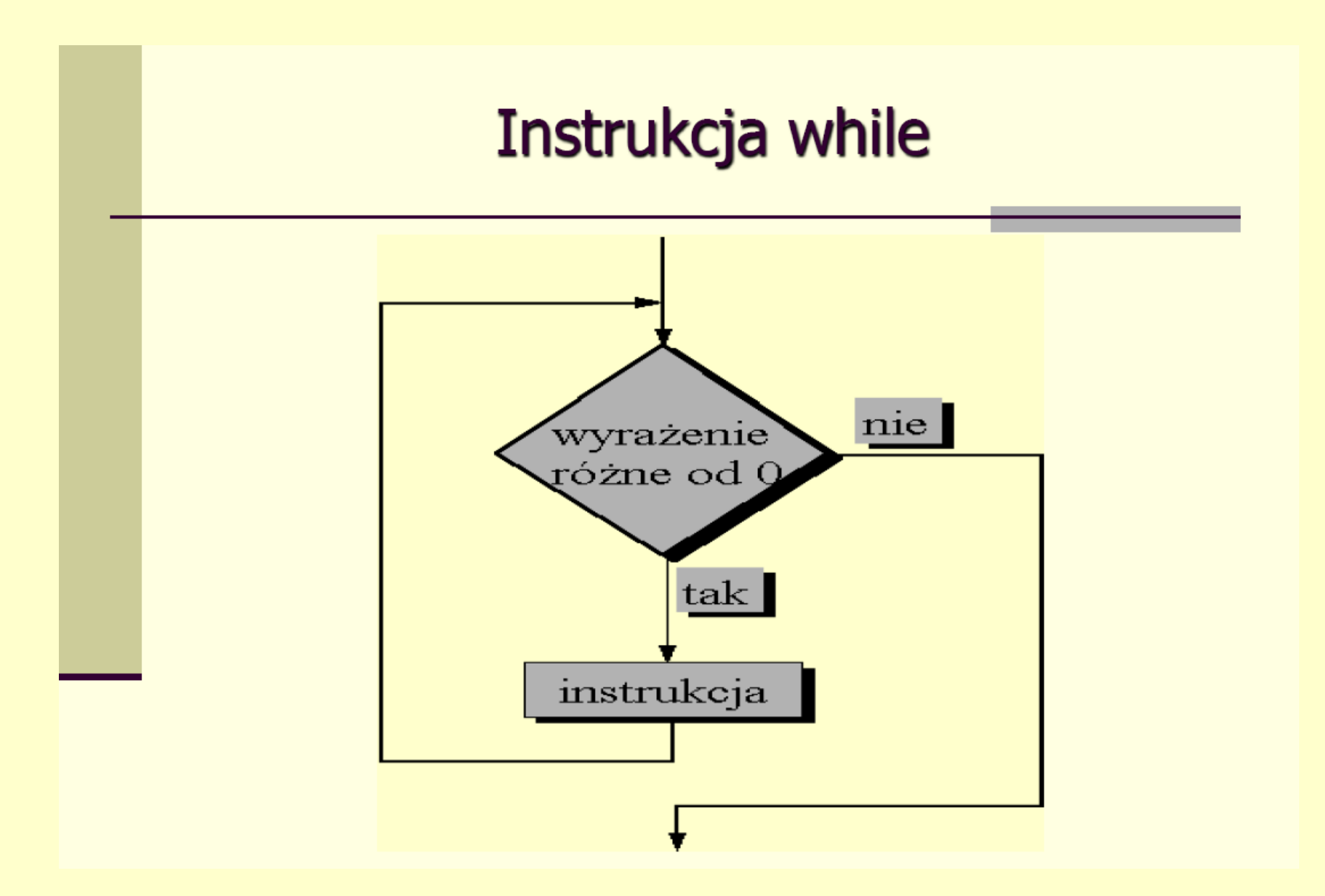

#### Instrukcja do...while...

do *instrukcja1* while (*wyrażenie*);

#### Działanie instrukcji: *instrukcja1* jest wykonywana w pętli tak długo póki wyrażenie ma wartość niezerową (prawda). Z chwilą, gdy wyrażenie przyjmie wartość zerową (fałsz), działanie instrukcji zostaje zakończone.

#### Instrukcja do...while...

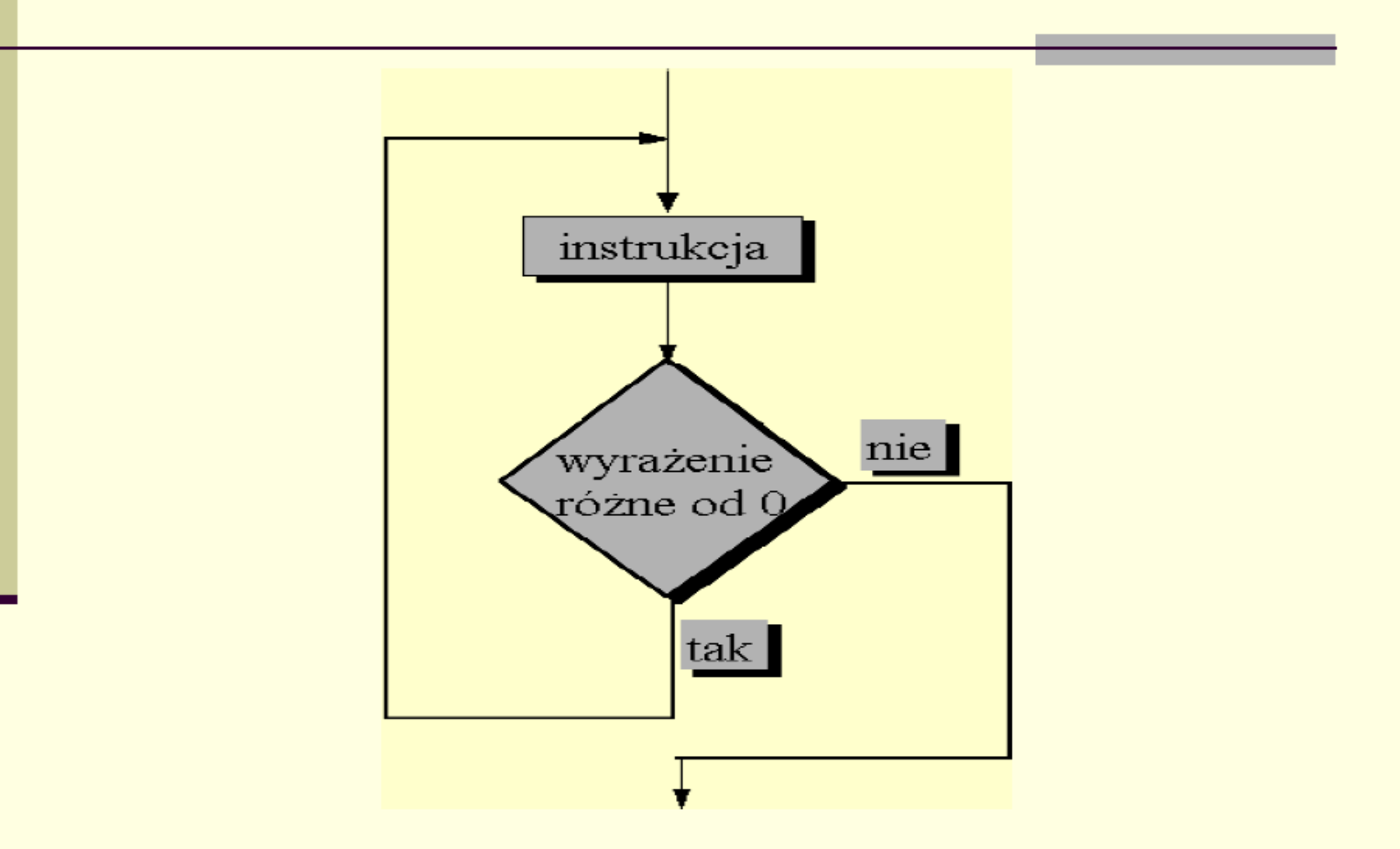

#### Instrukcja for

for (instr\_ini; wyraz\_warunkowe; instr\_krok) treść\_pętli;

*instr\_ini* - jest to instrukcja wykonywana przed wykonaniem treści petli;

wyraz\_warunkowe - jest to wyrażenie obliczane przed każdym obiegiem pętli. Jeśli jest ono różne od zera, to wykonywane zostaną instrukcje będące treścią pętli;

instr\_krok - jest to instrukcja wykonywana na zakończenie każdego obiegu pętli. Jest to ostatnia instrukcja wykonywana bezpośrednio przed obliczeniem wyrażenia warunkowego wyraz\_warunkowe;

### Działanie instrukcji for

- 1. najpierw wykonywana jest *instrukcja inicjalizująca* pracę pętli;
	- obliczane jest *wyrażenie warunkowe*; jeśli jest ono równe 0 - praca pętli jest przerywana;
- B. jeśli *wyrażenie warunkowe* jest *różne od zera*, wówczas wykonywane zostaną instrukcje będące treścią pętli;
- 4. po wykonaniu treści pętli wykonana zostanie instrukcja instr\_krok, po czym następuje powrót do p. 2.

## Uwagi:

- *instr\_ini* nie musi być tylko jedną instrukcją. Może być ich kilka, wówczas muszą być one oddzielone przecinkami. Podobnie jest w przypadku instrukcji *instr krok*.
- Wyszczególnione elementy: *instr\_ini*, wyraz\_warunkowe, instr\_krok nie muszą wystąpić. Dowolny z nich można opuścić, zachowując jednak średnik oddzielający go od sąsiada. Opuszczenie wyrażenia warunkowego jest traktowane tak, jakby stało tam wyrażenie zawsze prawdziwe.

Określ, co otrzymamy w wyniku działania ш następujących instrukcji:

```
for (int i=1; i<=10; i++);
cout<< "**";
cout<<endl;
```

```
Niech będzie dany następujący program:
\blacksquaremain()₹
   int i, n, sum;
   sum = 0;for (i=0; i < 4; i++)\{cout << "Podaj liczbe calkowita : ";
       cin>> n;sum + = n;<sup>}</sup>
   cout <<"Suma: " << sum;
   return 0;
ł
Zamień instrukcję for na
```
- while  $1.$
- 2. do ... while

Napisz programy (stosując podział na funkcje), których efekty działania będą następujące:

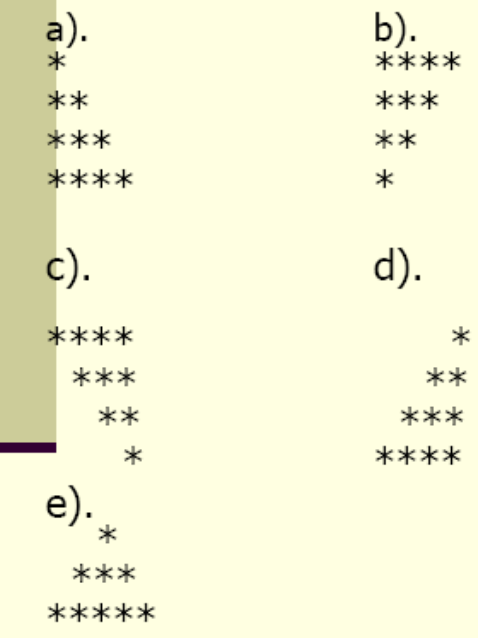

Liczbę wyświetlanych wierszy podaje użytkownik.

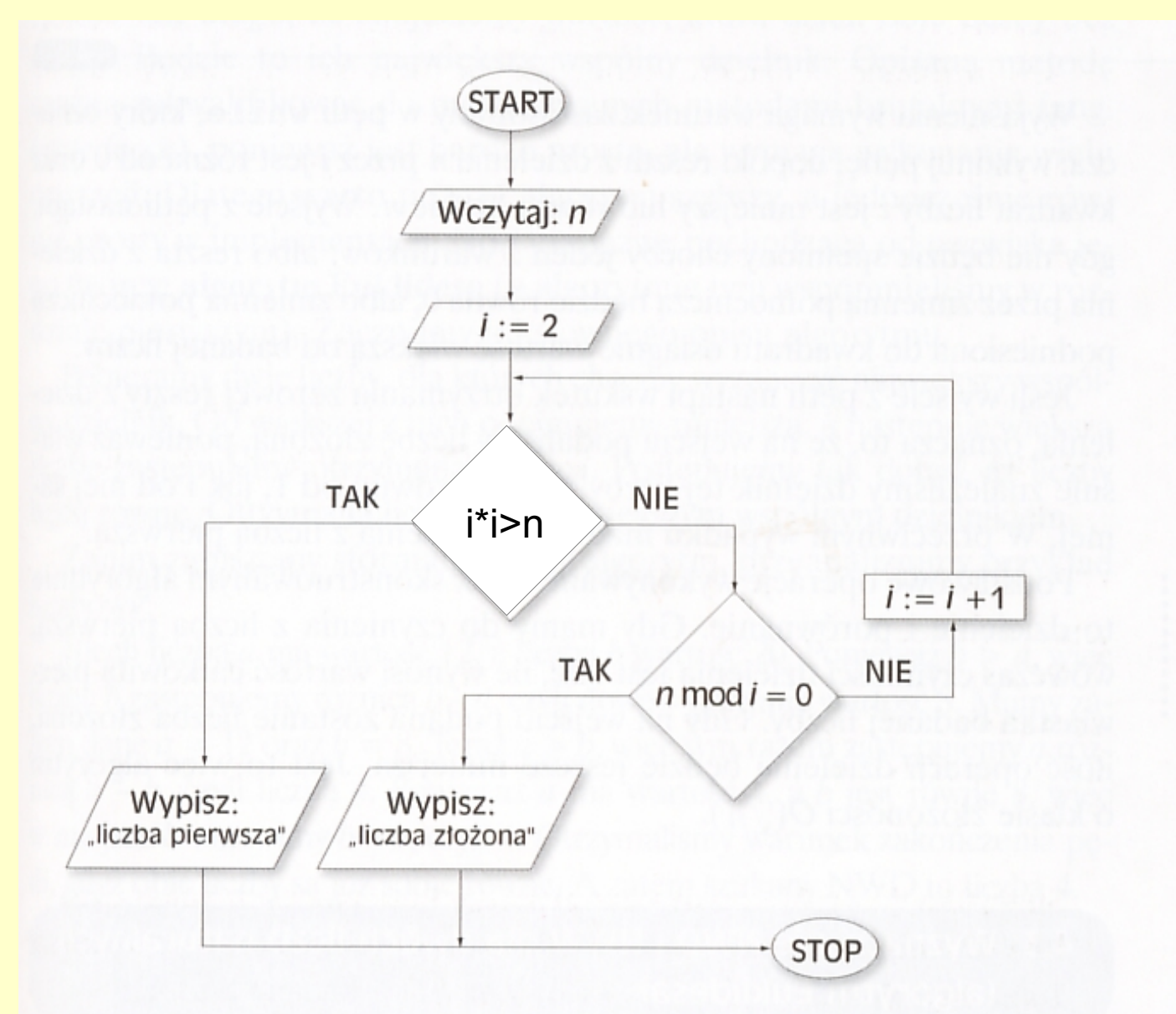

Ryc. 4.2. Schemat blokowy algorytmu badającego, czy podana na wejściu liczba n jest liczbą pierwszą.

Napisz program, który wyznaczy wszystkie liczby pierwsze z przedziału 1 do n. Wartość n pobieramy od użytkownika.

#### 4.4. Obliczanie pierwiastka kwadratowego z liczby dodatniej - metoda Newtona-Raphsona

Pamietamy, że kwadrat, którego pole wynosi x jednostek, ma bok o długości  $\sqrt{x}$  jednostek. Nasz problem sprowadza się więc do znajdowania długości boku kwadratu o polu x. Dowolną liczbę a większą od zera przyjmijmy za jeden z boków prostokąta o tym samym polu, co kwadrat o boku  $\sqrt{x}$ . Aby zachować pole takiego prostokąta równe x, drugi bok musi mieć długość x / a (ponieważ  $a \cdot x / a = x$ ).

Jeżeli boki prostokąta nie są sobie równe, rozważamy następny prostokat, którego jeden z boków jest średnią arytmetyczną długości boków poprzedniego prostokąta, czyli  $a_1 = (a + x/a)/2$ , drugi bok ma więc teraz długość  $x/a_1$  (ryc. 4.5).

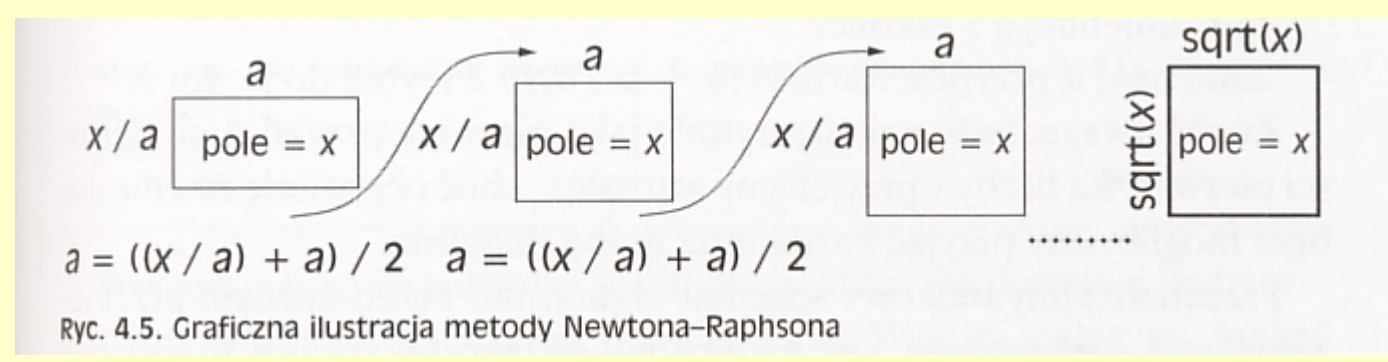

Na wejściu podajemy liczbę, z której chcemy wyznaczyć pierwiastek, oraz dokładność, z jaką chcemy uzyskać wynik. Podsumowując wcześniejsze rozważania, możemy napisać wzór będący kluczem metody Newtona-Raphsona:

 $a_n = \frac{1}{2} \cdot \left( a_{n-1} + \frac{x}{a_{n-1}} \right)$ , gdzie  $a_n$  jest kolejnym przybliżeniem pierwiastka z x ( $a_1$  będziemy najczęściej przyjmować jako x).

#### Specyfikacja problemu algorytmicznego

Problem algorytmiczny: Obliczenie przybliżonej wartości pierwiastka kwadratowego liczby dodatniej

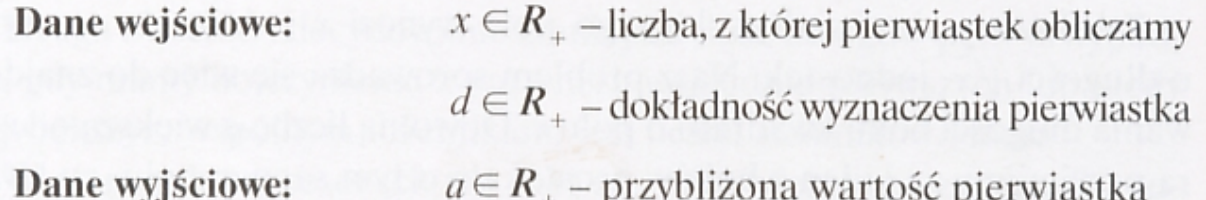

Zanim napiszemy program realizujący to zadanie, stwórzmy algorytm za pomocą listy kroków:

- 1. Wczytaj x, wczytaj d.
- 2. Zmiennej a przypisz wartość x.
- 3. Jeśli  $|a (x/a)|$  nie jest większe od wartości zmiennej d, wypisz wartość zmiennej a i zakończ.
- 4. Zmiennej a przypisz wartość  $(a + (x/a))$  / 2 i wróć do kroku 3.

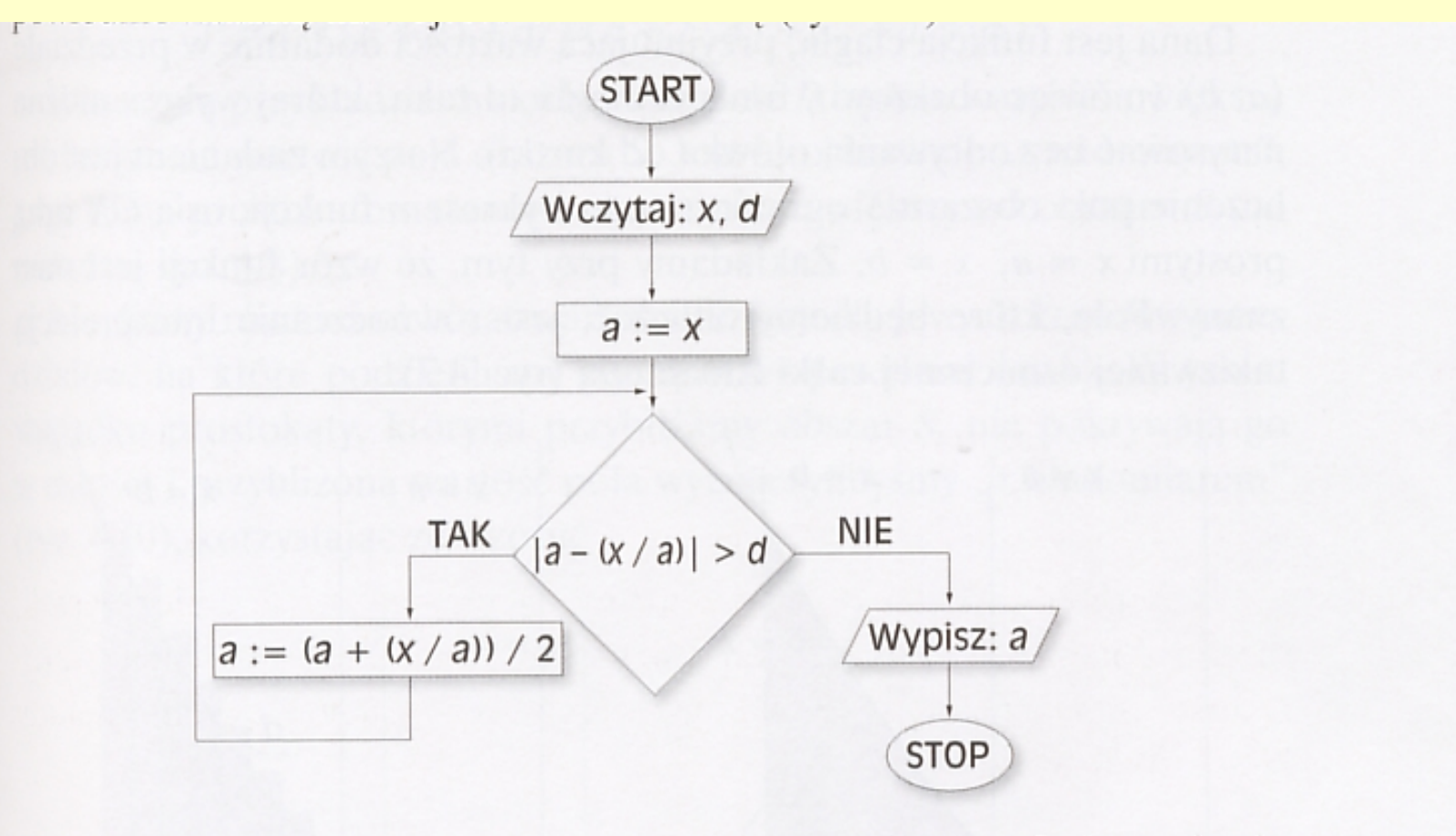

Ryc. 4.6. Schemat blokowy algorytmu wyznaczającego metodą Newtona-Raphsona pierwiastek kwadratowy z liczby x

fabs(k) jest funkcje, która dla dowolnej liczby rzeczywistej wyznacza jej wartośc bezwzględną Funkcja znajduje się w bibliotece cmath, którą dołączamy: #include<cmath>

#### Podprogramy

Jedną z najważniejszych cech nowoczesnych języków programowania jest to, że można w nich posługiwać się podprogramami.

Jeśli napiszemy podprogram realizujący np. operację obliczenia pola koła na podstawie zadanego promienia - to tak, jakbyśmy język programowania wyposażyli w nową instrukcję umiejącą właśnie to obliczać.

Podprogram, który jako wynik zwraca pojedynczą wartość, nazywamy funkcją.

- $\blacksquare$  Podprogram, który nie zwraca żadnej wartości nazywamy procedurą.
- $\blacksquare$  W języku C++ wszystkie podprogramy nazywane są funkcjami.

# Pojęcie funkcji

- E Funkcja jest pewną wyróżnioną częścią programu, realizującą pewne ściśle określone zadanie.
- **Program w języku C++ składa się ze** zbioru funkcji.
- Ponadto, może on korzystać z funkcji napisanych przez:
	- twórców systemu operacyjnego,
	- twórców kompilatora,
	- także inne osoby.
	- Funkcje umieszczone są w specjalnych plikach nazywanych bibliotekami.

## Pojęcie funkcji w języku C++

Funkcja w C++ stanowi analogię do funkcji w matematyce:

- otrzymuje pewne parametry (np. liczby, zbiory, itp),
- $\blacksquare$  wykonuje na nich pewną operację,
- zwraca wynik swojego działania (np. liczbę).

## Deklaracja, definicja funkcji

- Funkcja ma swoją nazwę, która ją identyfikuje.
- Wszelkie nazwy przed pierwszym odwołaniem się do nich - muszą być zadeklarowane.
	- Przed odwołaniem się do nazwy wymagana jest jej deklaracja. Deklaracja, ale niekoniecznie definicja.
		- Sama funkcja może być zdefiniowana później, nawet w zupełnie innym pliku.
- Zdefiniować funkcję, to znaczy napisać jej treść.

# Wywołanie funkcji

- Wywołanie funkcji, to napisanie jej nazwy wraz z listą argumentów przesyłanych do funkcji, ujętych w nawiasy okrągłe.
- Ponieważ funkcja zwraca wartość, przypisujemy ją do zmiennej.

## Budowa funkcji

```
Funkcja składa się z nagłówka
i ciała.
Nagłówek ma postać:
```
<typ wartości> <nazwa funkcji> ([parametry\_formalne])

Ciało funkcji składa się z dowolnej ilości deklaracji i instrukcji zamkniętych w nawiasach klamrowych.

### Przykłady deklaracji funkcji

```
float kwadrat (int);
void fun (int stopien, char znak, int nachlenie);
int przypadek (void);
char znak x();
void funk (...);
```
- *kwadrat* jest funkcją, wywoływaną z jednym argumentem typu int, która zwraca wartość typu float;
- *fun* jest funkcją wywoływaną z 3 argumentami typu: int, char, int, która nie zwraca zadnej wartości. Słowo void służy tu właśnie do zaznaczenia tego faktu;
- *przypadek* jest funkcją, która wywoływana jest bez zadnego argumentu, a która zwraca wartość typu int;
- znak\_xto funkcja, która wywoływana jest bez żadnych argumentów, a która zwraca wartość typu char;
- *In funk* to funkcja, którą wywołuje się z bliżej nieokreślonymi jeszcze argumentami, a która nie zwraca żadnej wartości.

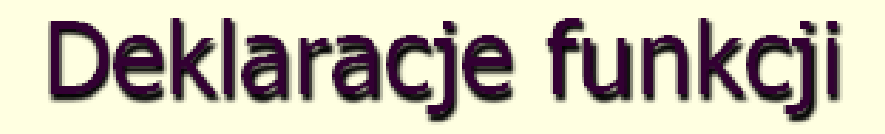

```
Deklaracja:
f()oznacza w C++ brak jakichkolwiek
argumentów, czyli to samo co:
```
#### $f(void)$

#### Deklaracje funkcji

Nazwy argumentów umieszczone w nawiasach przedstawionych deklaracji są nieistotne dla kompilatora i można je pominać. Nazwy ale nie typy argumentów. Dlatego deklarację funkcji:

#### void fun (int stopien, char znak, int nachylenie);

można napisać także jako:

void fun (int, char, int);

W deklaracji powiadamiamy kompilator o liczbie i typie argumentów.

# Zwracanie wyniku przez funkcję

```
long potega (int stopien, long liczba)
{
   long wynik = liczba;
  for (int i = 1; i < stopien; i++)
       wynik = wynik * liczba;
  return wynik;
}
```
#### Zwracanie wyniku przez funkcje

 $\blacksquare$  Zwracanie wartości funkcji odbywa się przez instrukcję return. Przykładowo:

return wynik;

#### return (wynik  $+ 6$ );

#### return 12.34;

- Jeśli po słowie return stoi wyrażenie, to najpierw obliczana jest wartość tego wyrażenia, a następnie wynik jest przedmiotem zwrotu.
- Należy zwrócić uwagę, że zadeklarowaliśmy funkcje potega typu long. Czy jest błędem napisanie instrukcji return 12.34? Nie zawsze. Nastąpi bowiem próba niejawnej konwersji typu. W naszym przypadku będzie to konwersja typu zmiennoprzecinkowego na typ long, w wyniku której funkcja zwróci wartość 12. Nie zawsze jednak taka konwersja może się odbyć.

#### Zwracanie wyniku przez funkcie

- Jeśli funkcja została zadeklarowana jako zwracająca typ void, to próba użycia jej w wyrażeniu spowoduje błąd, który zostanie zasygnalizowany. Również, gdybyśmy wewnątrz definicji takiej funkcji obok słowa return napisali wyrażenie, to kompilator wykryje błąd.
- $\blacksquare$  Odwrotnie, jeśli zadeklarowaliśmy, że funkcja ma coś zwracać, a przy słowie return stoi sam średnik, kompilator uzna to za błąd.
- Jeśli w obrębie funkcji definiujemy jakieś zmienne, to są one przechowywane w podręcznej pamięci nazywanej stosem.

# Argumenty domyślne

Deklarując funkcję w sposób następujący:

#### void temperatura (float stopnie, int skala  $= 0$ );

■ Oznacza to, że parametr skala ma wartość domyślną zero. Wówczas można wywołać funkcję w sposób następujący:

temperatura (66.7);

Drugi parametr ma wartość domyślną 0.

# **Argumenty domyślne**

- O tym, że argument jest domyślny, informujemy ▬ kompilator raz, w deklaracji funkcji. Jeśli definicja funkcji występuje później, to w definicji już się tego nie powtarza.
- $\blacksquare$  Jeśli chcemy, by funkcja miała kilka argumentów domyślnych, to argumenty takie muszą być na końcu listy:

int multi (int x, float m, int  $a = 4$ , float  $y = 6.55$ , int  $k =$  $10)$ ;

■ Ostatnie argumenty jako domyślne, mogą być więc w niektórych przypadkach opuszczone. Oto przykłady

multi  $(2, 3.14)$ ;  $\qquad$  // a = 4, y = 6.55, k = 10 multi(2, 3.14, 7);  $//a = 7, y = 6.55, k = 10$ multi(2, 3.14, 7, 0.3); // a = 7, y = 0.3, k = 10 multi (2, 3.14, 7, 0,3, 5);  $//a = 7, y = 0.3, k = 5$ Nie jest możliwe opuszczenie domyślnego argumentu a lub y, a umieszczenie argumentu k. Zatem wywołanie typu: multi (2, 3.14, , 5);

```
jest traktowane jako błąd.
```
## Obiekty globalne

Obiekt zdefiniowany na zewnątrz wszystkich funkcji ma zasięg globalny. Oznacza to, że jest on dostępny wewnątrz wszystkich funkcji znajdujących się w tym pliku. Z jednym zastrzeżeniem - jest znany dopiero od linijki, w której nastąpiła jego deklaracja, w dół do końca programu.

Oczywiście praktyka jest taka, że deklaracje umieszcza się na samym początku pliku, dzięki czemu obiekt jest dostępny wszystkim funkcjom z tego pliku.

- Napisać funkcję, która będzie otrzymywać jako argumenty dwie liczby rzeczywiste i jeden znak,<br>a następnie wykonywać na dwóch<br>otrzymanych liczbach operację arytmetyczną odpowiadającą znakowi i zwracać jej wynik. Należy zrealizować następujące operacje:
	- $\blacksquare$  dodawanie  $(+)$ ,
	- $\blacksquare$  odejmowanie (-), mnożenie  $(*)$ ,
	- $\blacksquare$  dzielenie (/).

Każdy inny znak ma powodować wykonanie dodawania.

■ Opracować program (funkcję main) wykorzystujący przygotowaną funkcję.

- Napisać dwie funkcje, każdą z argumentem i wynikiem całkowitym. Pierwsza funkcja ma sprawdzać, czy argument jest podzielny przez 2, a druga zaś, czy jest podzielny przez 3. ■ Zastosować te funkcje w programie, który będzie czytał z wejścia liczbe całkowitą
	- i stwierdzał, czy jest podzielna przez 2, przez 3 i przez 6.

Napisz funkcję określającą dla pary liczb całkowitych, czy pierwsza z liczb jest wielokrotnością drugiej.

Napisz funkcję, która pozwoli na zamianę wartości przypisanych do dwóch zmiennych. Przygotuj warianty funkcji dla liczb całkowitych, rzeczywistych oraz wartości logicznych.

#### Przykład

Przed zamiana int  $a=10$ ; int  $b=15$ ; Po zamianie  $a=15$ ;  $b=10$ ;

■ Przygotuj funkcję pozwalającą na wyznaczenie pierwiastków rzeczywistych równania kwadratowego.

■ Dodatkowo przygotuj przykładowy program przedstawiający zastosowanie przygotowanej funkcji.

 $\blacksquare$  Największy wspólny dzielnik x i y jest największą liczbą całkowitą przez którą x i y dzielą się bez reszty.

■ Napisz funkcję, która będzie pobierała dwa argumenty i zwracała NWD

- Wiedząc że 1 litr = 0,264179 galona.
- Napisz program, który pobierze od użytkownika ilość zużytego przez samochód paliwa w litrach oraz liczbę przejechanych kilometrów, a następnie wyświetli, ile kilometrów ten samochód przejechałby na jednym galonie.
- W programie zdefiniuj funkcję, która pozwoli na obliczenie ilości kilometrów przejeżdżanych na jednym galonie paliwa

- Największy wspólny dzielnik x i y jest największą liczbą całkowitą przez którą x i y dzielą się bez reszty.
- Napisz funkcję, która będzie pobierała dwa argumenty i zwracała NWD

5. Jaki będzie wynik wykonania podanego poniżej programu

```
\text{int}\,\text{main}()₹
        int n = 1;
        do
         {
                if (n\%2 == 0)cout << n << " - jest liczbą parzystą.\n";
                         if (n\%3 == 0)\text{cout} \ll n \ll " – jest podzielne przez 3" \ll endl;
                 ∤
                n + = 1;while (n \leq 10);
        return 0;
₹
```
6. Program z zadania 5 zapisz używając pętli for

#### Przekazywanie argumentów do funkcji przez wartość

#include <iostream> using namespace std;

void alarm (int stopien, int wyjscie);

int main()  $\overline{\mathcal{L}}$ int a, m; alarm (1, 10); cout << "\nPodaj stopień zagrożenia: ";  $cin \gg a;$ cout << "Podaj numer wyjścia: ";  $cin \gg m$ ;  $\text{cout} << \text{endl}$ ; alarm (a, m); return 0;  $\mathcal{F}$ void alarm (int stopien, int wyjscie) € cout << "Alarm " << stopien << "stopnia\n"

```
<< "Skierować się do wyjścia nr "
```
<< wyjscie << endl;

 $\mathcal{F}$ 

stopien, wyjscie - parametry formalne

1, 10, a, m - parametry aktualne.

Argumenty przesłane do funkcji w rozpatrywanym przykładzie są tylko kopiami.<br>Jakiekolwiek działanie na nich nie dotyczy oryginału.

#### Przekazywanie argumentów do funkcji przez wartość

```
#include <iostream>
using namespace std;
void zwieksz (int formalny);
int main ()ſ
  int aktu = 2cout << "Przed wywołaniem funkcji, aktu = "<< aktu <<
         endl;
  zwieksz (aktu);
  cout << "Po wywołaniu funkcji, aktu = "<< aktu << endl;
  return 0:
\mathcal{F}*******/
void zwieksz (int formalny)
ł
 formalny += 1000; // zwiększenie liczby o 1000
 cout << "Funkcja zwieksz modyfikuje argument formalny\n\t"
         << " i teraz argument formalny = "
         << formalny << endl;
ł
Po wykonaniu programu otrzymamy:
Przed wywołaniem funkcji, aktu = 2
Funkcja zwieksz modyfikuje argument formalny
i teraz argument formalny = 1002Po wywołaniu funkcji, aktu = 2
```
#### Przekazywanie argumentów przez referencję

```
#include <iostream>
using namespace std;
void zer (int wart, int &ref);
           1/1int main ()
ſ
 int a = 44,
 b = 77cout << "Przed wywołaniem funkcji. zer \n";
 cout << "a = " << a << ", b = " << b << endl;
                                                                    1/2zer(a, b);
 cout << "Po powrocie z funkcji: zer \langle n \rangle";
 cout << "a = " << a << ", b = " << b << endl;
           1/7return 0:
}
,<br>,<br>+<br>***************
                         void zer (int wart, int &ref)
₹
                       << "\tW funkcji zer przed zerowaniem \n";
           cout
                       << "\twart = " << wart << ", ref = "
           cout
                       << ref << endl;
                                                                    1/3wart = 0;
           ref = 0:
                                                                    1/4<< "\tW funkcji zer po zerowaniu \n";
           cout
                       << "\twart = " << wart << ", ref = "
           cout
                                                                    1/5<< ref << endl;
ł
                                                                    1/6//1 Funkcja zer zależy od dwóch parametrów: parametru wart przesyłanego przez wartość
i parametru ref przesyłanego przez referencję;
/2 Funkcja zer w bloku głównym jest wywoływana z parametrami aktualnymi a i b;
//3 Wewnatrz funkcji zer wypisywane są wartości parametrów formalnych wart i ref.
//4 Następnie w bloku funkcji następuje zmiana wartości parametrów warti ref.
//5 Następuje wypisywanie wartości parametrów warti ref.
//6  Działanie funkcji zostaje zakończone. Ponieważ funkcja jest typu void, nie musimy na
końcu bloku funkcji pisać instrukcji return ( możemy napisać return;).
```
//7 Po powrocie z funkcji, będąc w bloku głównym main wypisujemy na ekranie wartości zmiennych a i b. Zmienna, którą funkcja odebrała przez referencje została zmodyfikowana.

#### Przekazywanie argumentów przez referencję

Zmiana wartości zmiennej b nastąpiła dlatego, że do funkcji zamiast liczby 77 (wartość zmiennej b) został wysłany *adres zmiennej* b w pamieci komputera. Ten adres funkcja odebrała i na stosie stworzyła referencję, czyli komórce pamięci o przesłanym adresie nadano nazwe ref.

- W //4 do obiektu o nazwie ref wpisano zero. Skoro ref jest nazwą obiektu b, to znaczy, ze odbyło się to na objekcie b.
- Ponieważ po zakończeniu działania funkcji zmienne lokalne zostają niszczone, zobaczmy, co zostało zlikwidowane:
	- $\blacksquare$  będąca na stosie kopia zmiennej a (kopia początkowo miała wartość 44, a potem 0);
	- drugi argument przesyłany był przez referencję, więc na stosie mieliśmy zanotowany adres tego obiektu, który nazwaliśmy ref. Ten adres został zlikwidowany.
- Wniosek: przesłanie argumentów przez referencję pozwala funkcji na modyfikowanie zmiennych znajdujących się poza tą funkcją.

#### Zakres ważności nazw deklarowanych wewnątrz funkcji

Zakres ważności nazw deklarowanych w obrębie funkcji ogranicza się tylko do bloku tej funkcji.

Nie można więc spoza funkcji za pomocą danej nazwy próbować dotrzeć do zmiennej będącej w obrębie funkcji.

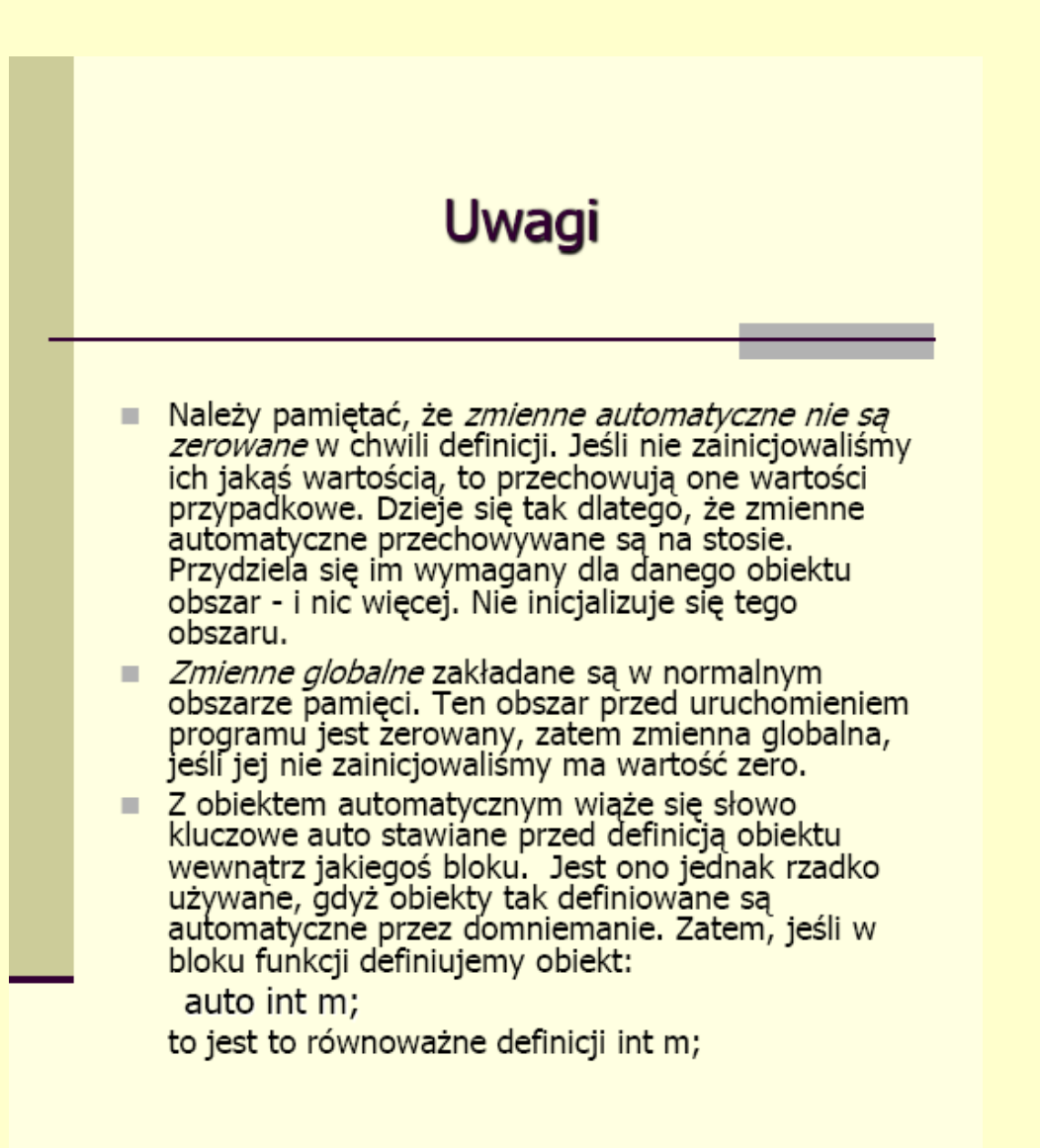

#### **Sortowanie przez wstawianie**

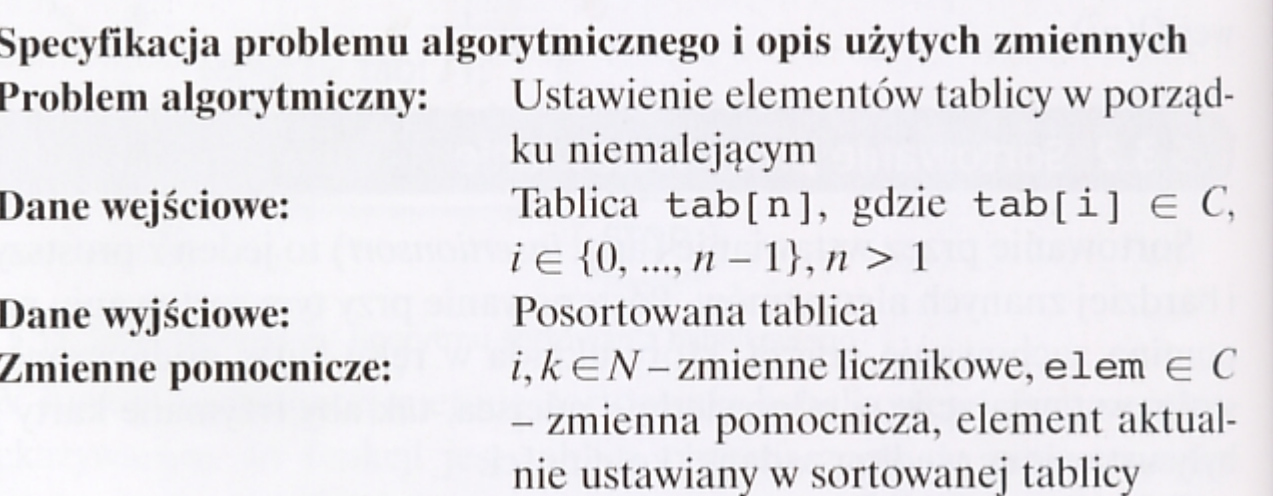

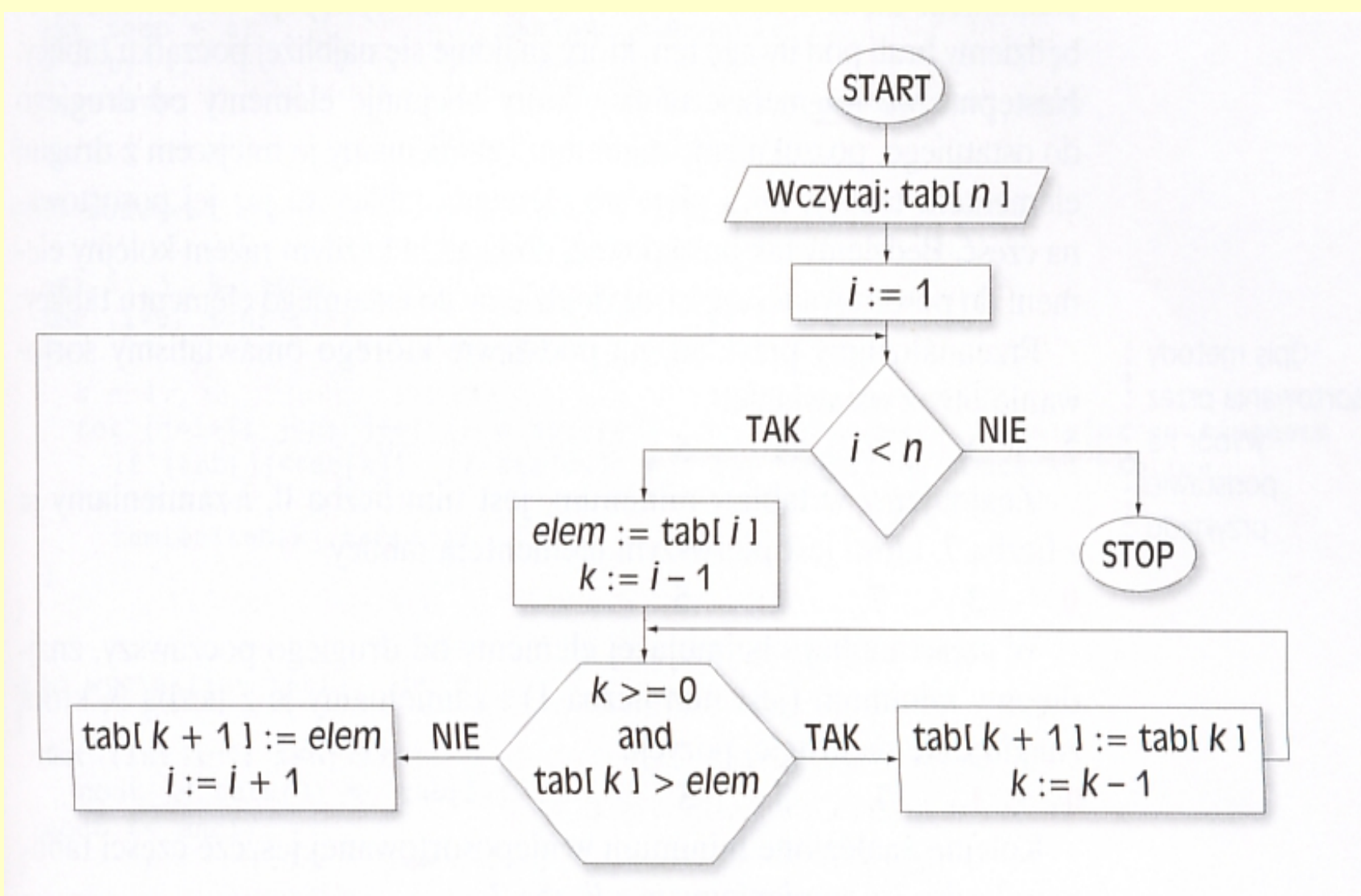

Ryc. 5.12. Schemat blokowy algorytmu sortowania przez wstawianie

#### **Sortowanie przez wybór**

#### Algorytm porządkowania przez wybór

- Liczba naturalna *n* i ciąg *n* liczb $x_1, x_2, ..., x_n$ . Dane:
- Wynik: Uporządkowanie tego ciągu liczb od najmniejszej do największej.
- Krok 1. Dla  $i = 1, 2, ..., n-1$  wykonaj kroki 2 i 3.
- Krok 2. Znajdź k takie, że  $x_k$  jest najmniejszym elementem w podciągu  $X_i$ , ...,  $X_n$ .
- Krok 3. Zamień miejscami elementy  $x_i$  oraz  $x_k$ .

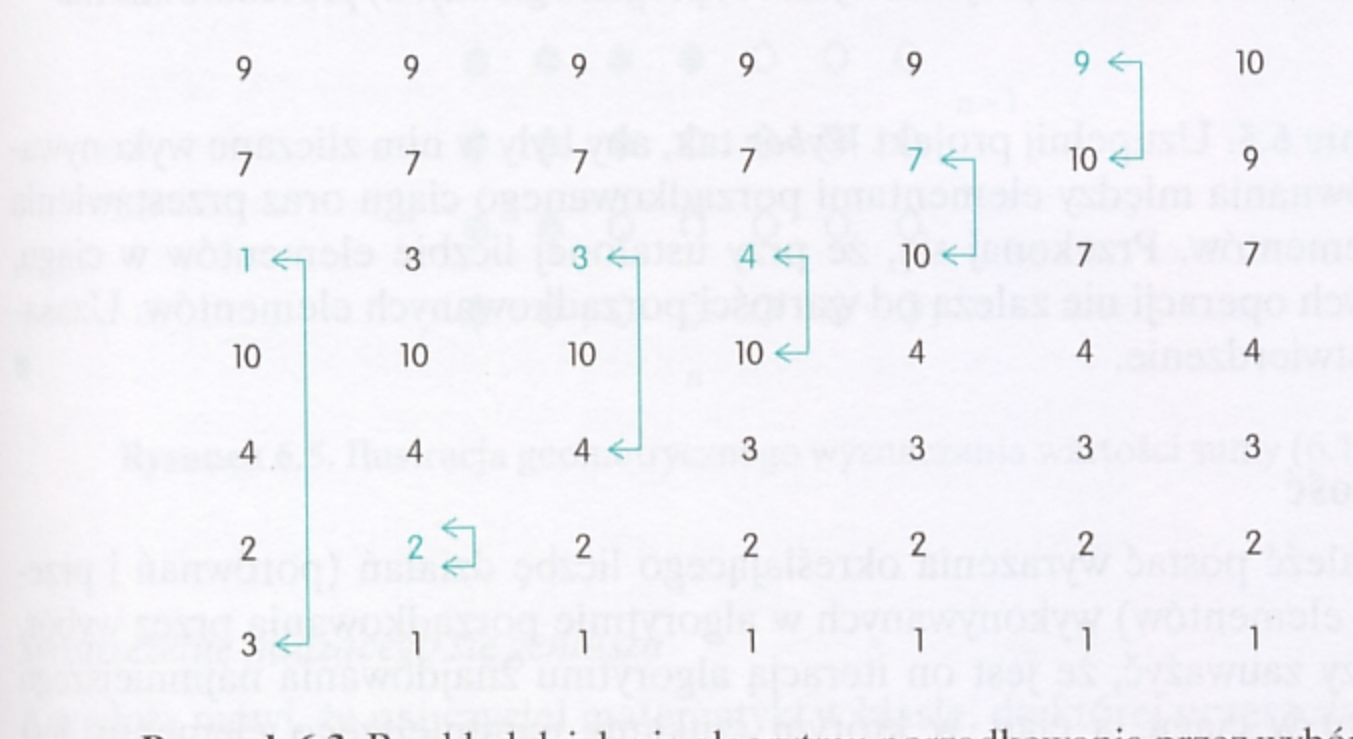

Rysunek 6.3. Przykład działania algorytmu porządkowania przez wybór